## **WELCHE NOTIZ-APP PASST ZU MIR?**

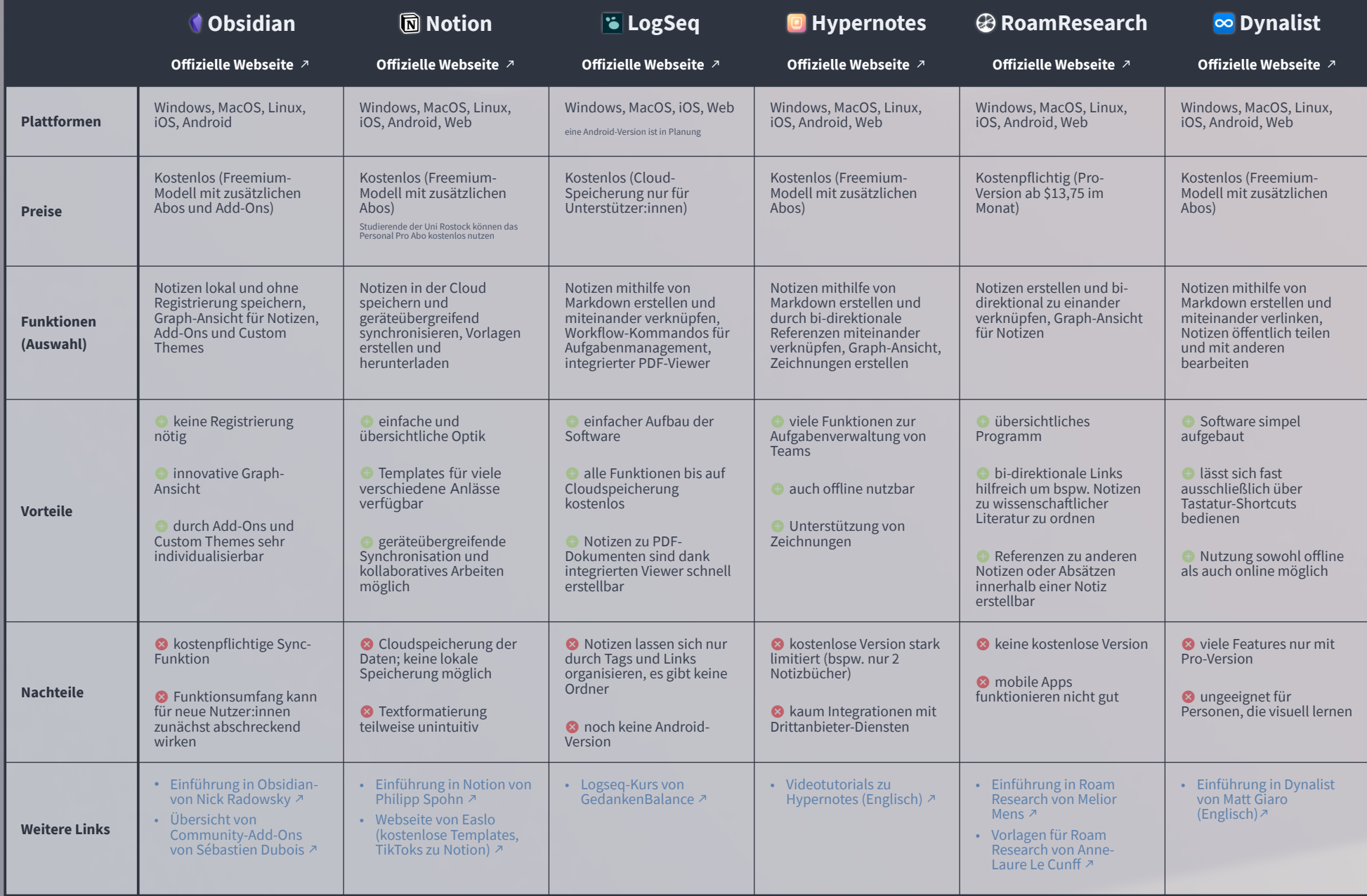